## **Fehlercodeverzeichnis - Kapitalzufluss**

Diese Prüfungen erfolgen zusätzlich zum Schema-Check

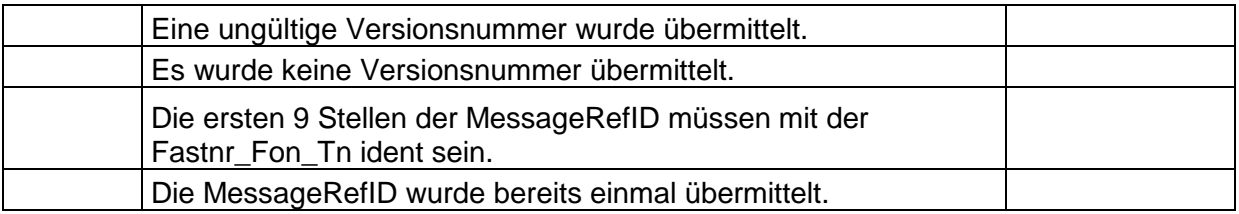

Diese Ausgabe dieser Prüfungen erfolgt im Übermittlungsprotokoll.

Wenn in der Spalte ,DATA' eine Angabe vorhanden ist, dann wird der entsprechend übermittelte Wert aufgelistet.

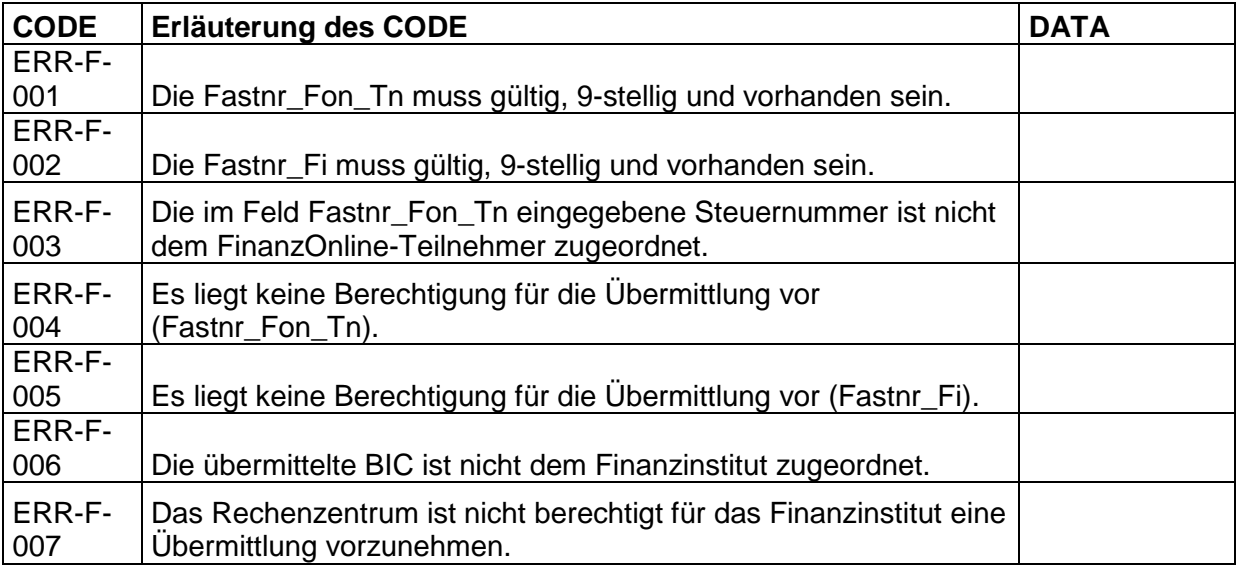

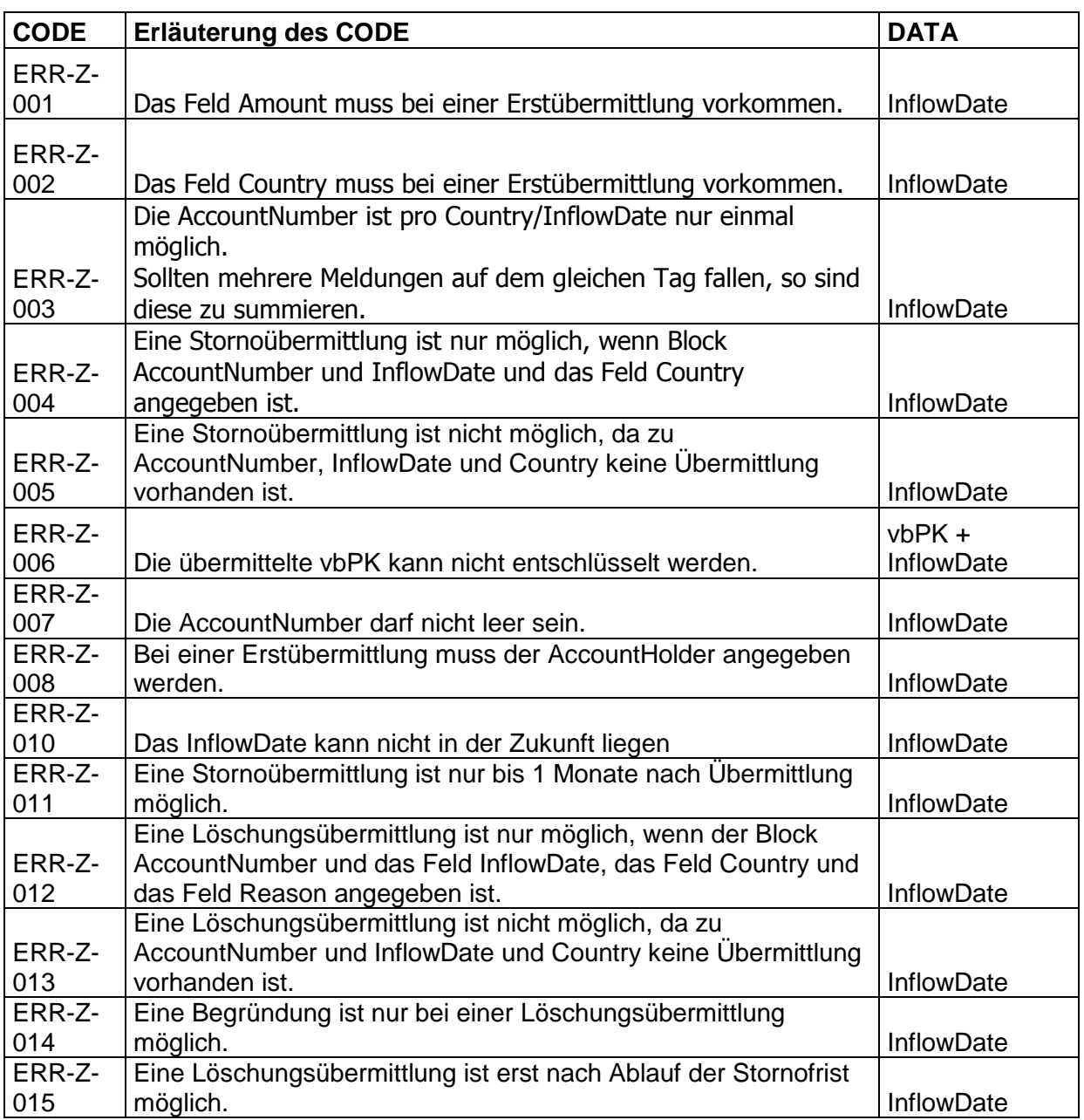